# АВТОНОМНАЯ НЕКОММЕРЧЕСКАЯ ОРГАНИЗАЦИЯ ВЫСШЕГО ОБРАЗОВАНИЯ «СЕВЕРО-КАВКАЗСКИЙ СОЦИАЛЬНЫЙ ИНСТИТУТ»

Утверждаю Текан экономического факультета **М. А.В.** Снегирева  $\sqrt{39700}$ 

# РАБОЧАЯ ПРОГРАММА ДИСЦИПЛИНЫ

Риск-менеджмент управления проектом (РМУП) (наименование дисциплины)

Направление подготовки 38.04.02 Менеджмент

Направленность (профиль) подготовки: Стратегическое управление проектами и

программами

Квалификация выпускника магистр

Форма обучения очная, заочная

Год начала подготовки - 2023

Разработана канд. экон. наук, доцент кафедры экономики и менеджмента

Ю.Ю. Калайтанова

Рекомендована на заседании кафедры экономики и менеджмента

от «19» мая 2023 г. протокол № 9 Зав. кафедрой (С Е.В. Кащеева

Одобрена на заседании учебно-методической комиссии экономического факультета от «19» мая 2023 г. протокол № 9

Председатель УМК Н.В. Снегирева Согласована

зав.выпускающей кафедры экономики и менеджмента

Е.В. Кашеева

Ставрополь, 2023 г.

# **Содержание**

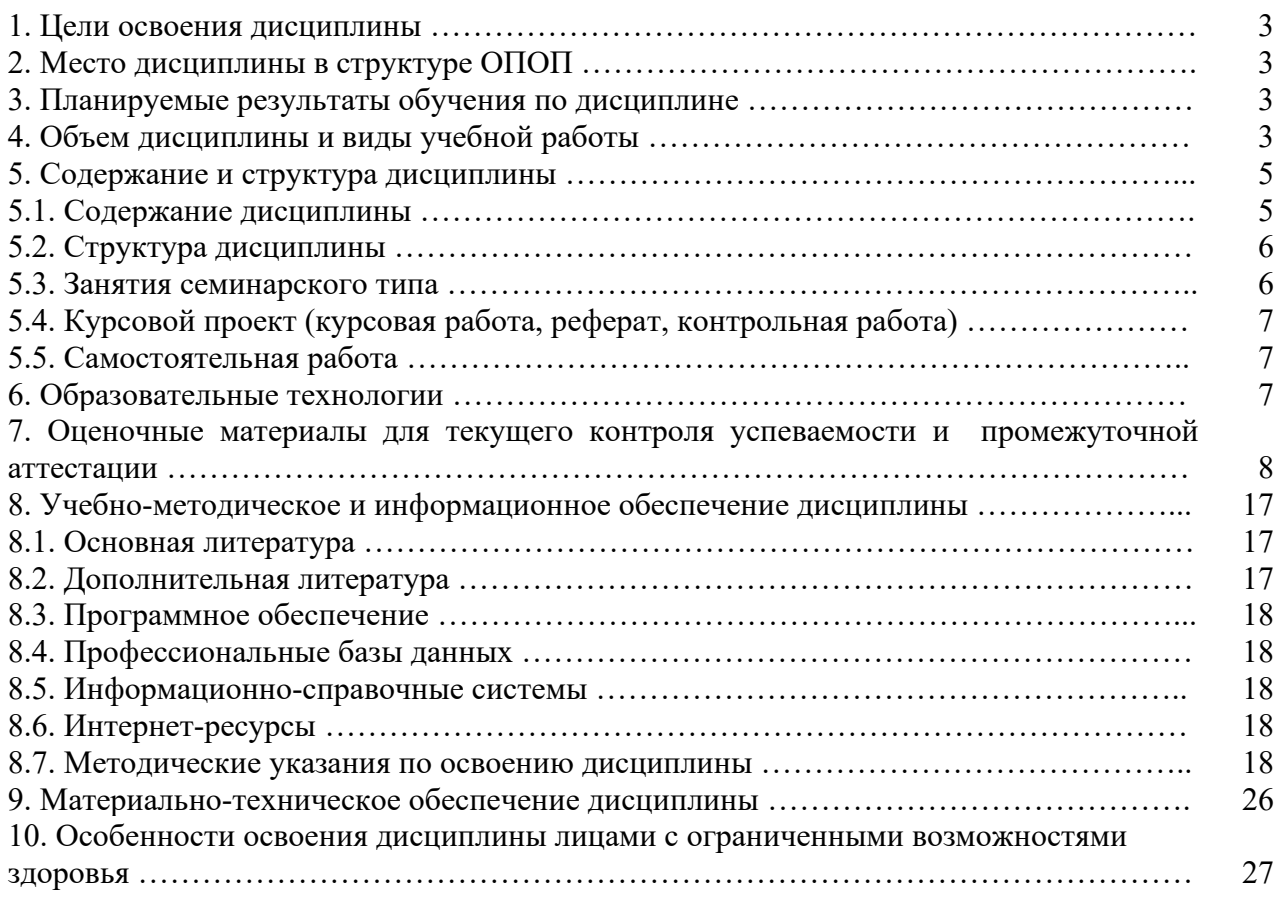

# **1. ЦЕЛИ ОСВОЕНИЯ ДИСЦИПЛИНЫ**

Целями освоения дисциплины «Риск-менеджмент управления проектом» являются: сформировать у студентов знания, умения и навыки по вопросам управления проектами, оценки степени неопределенности при проектировании; идентификации и классификации проектных рисков; анализа рисков в процессе проектирования.

# **2. МЕСТО ДИСЦИПЛИНЫ В СТРУКТУРЕ ОПОП**

Дисциплина «Риск-менеджмент управления проектом» относится к обязательной части блока 1 «Дисциплины (модули)» ОПОП.

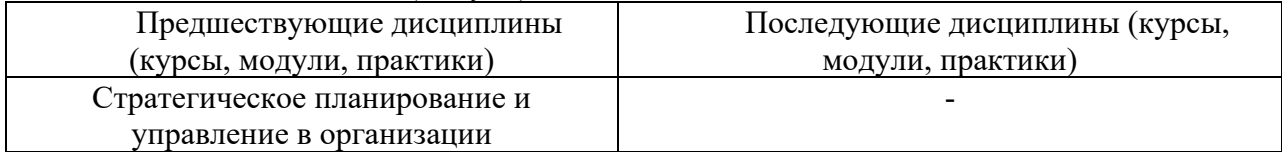

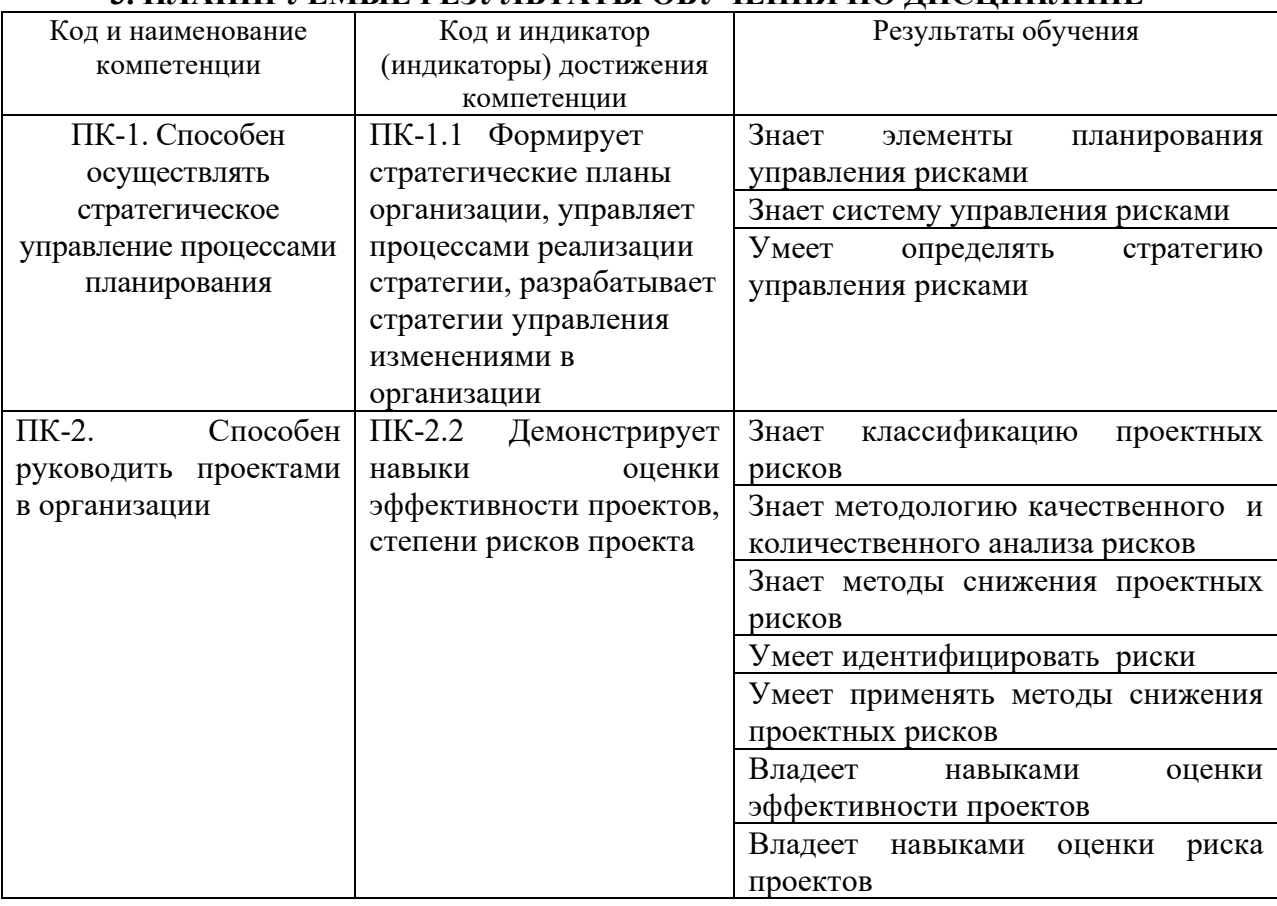

# **3. ПЛАНИРУЕМЫЕ РЕЗУЛЬТАТЫ ОБУЧЕНИЯ ПО ДИСЦИПЛИНЕ**

# **4. ОБЪЁМ ДИСЦИПЛИНЫ И ВИДЫ УЧЕБНОЙ РАБОТЫ**

Общий объем дисциплины составляет 3 зачетных единицы, 108 академических часов. **ОФО** 

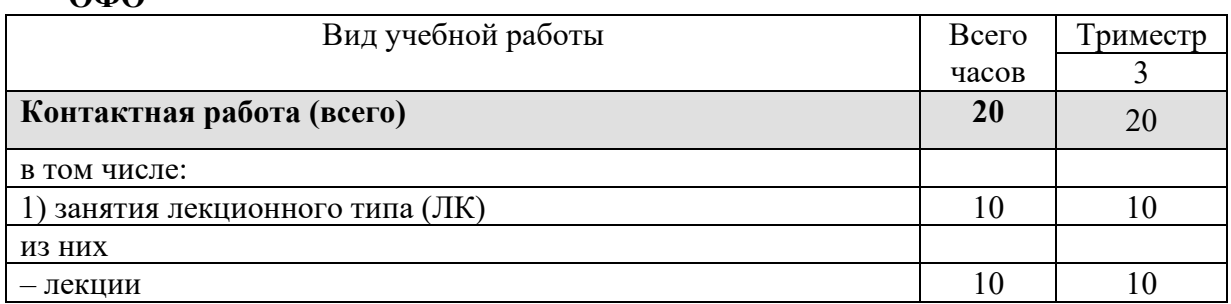

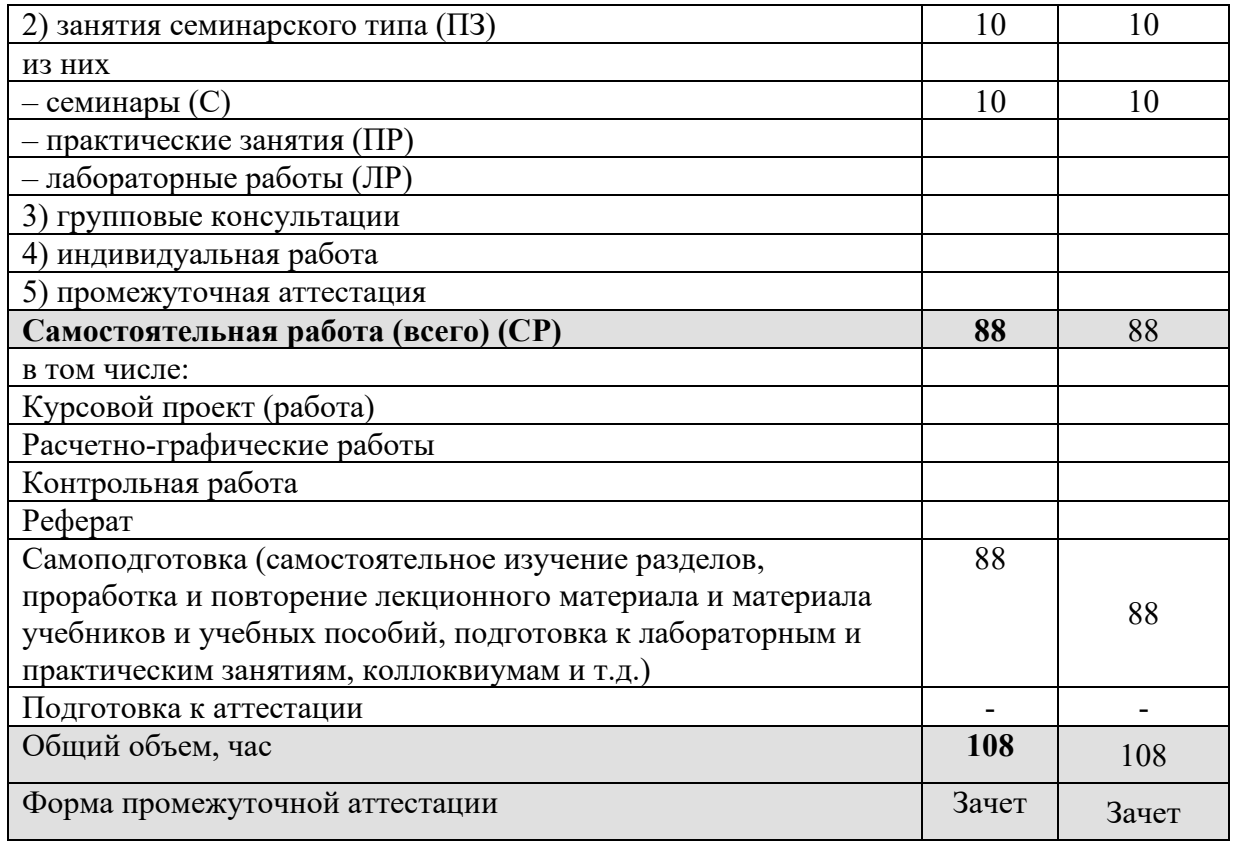

## **ЗФО**

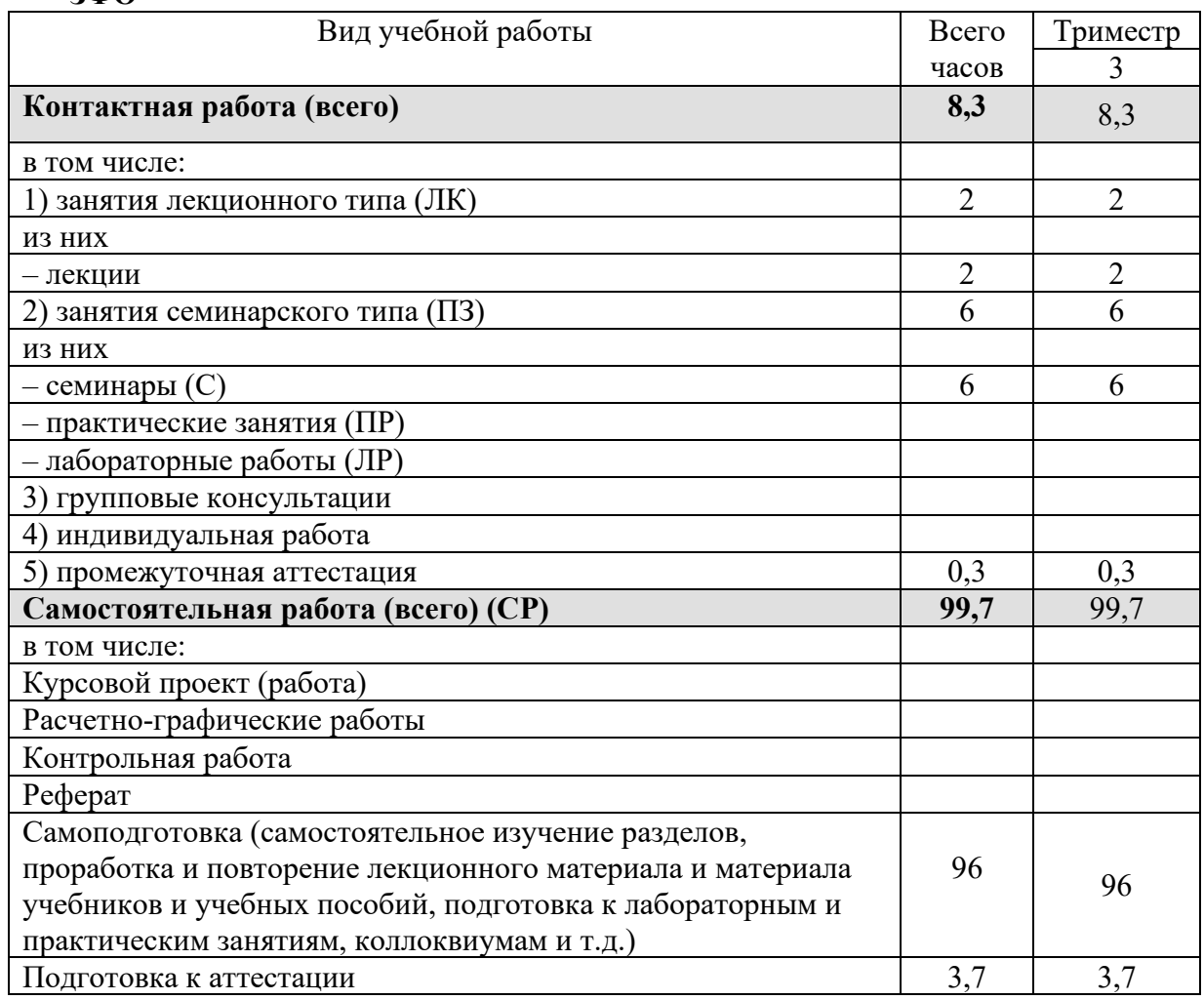

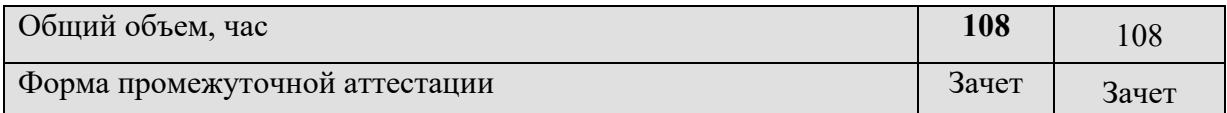

# **5. СОДЕРЖАНИЕ И СТРУКТУРА ДИСЦИПЛИНЫ**

# **5.1. Содержание дисциплины**

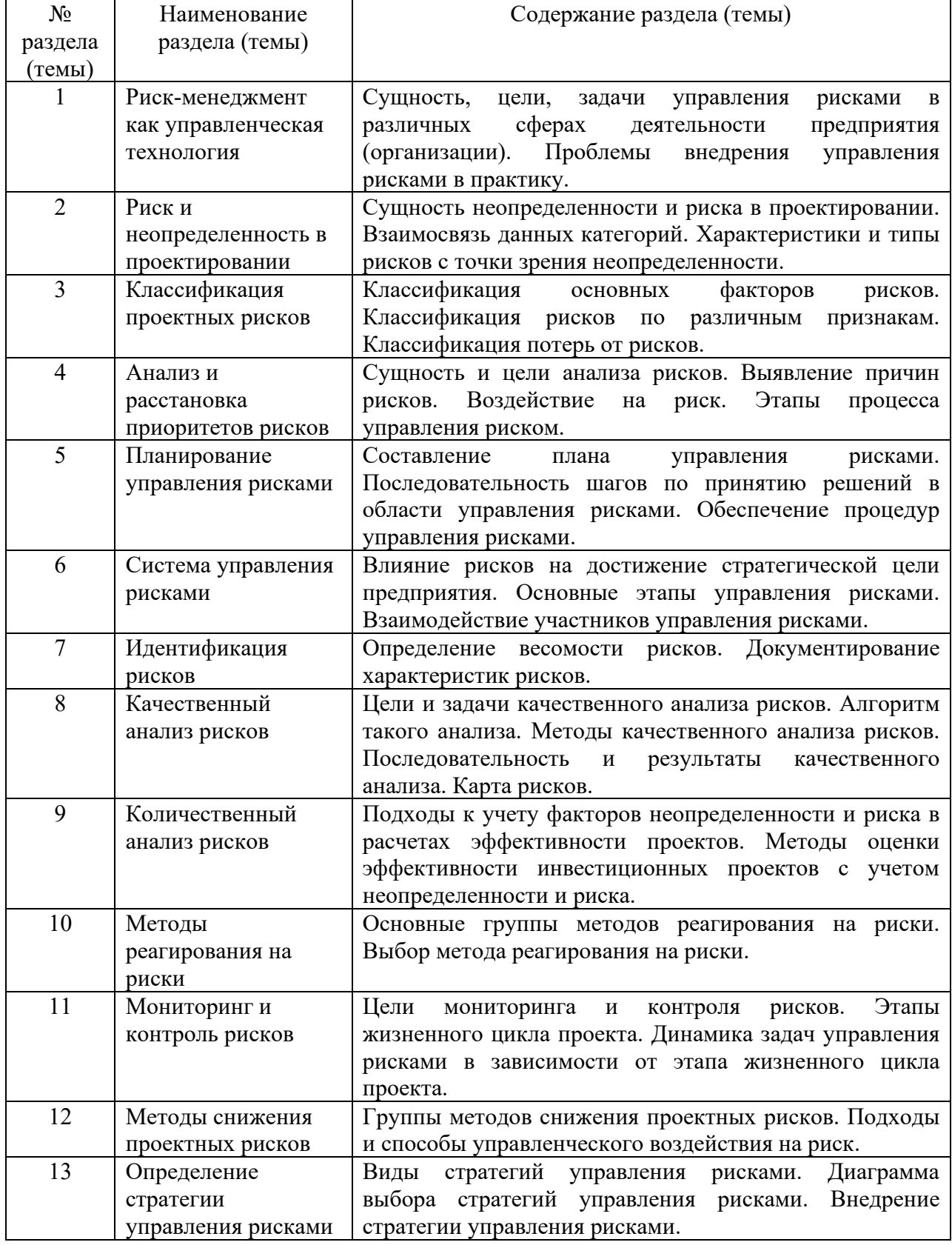

# **5.2. Структура дисциплины**

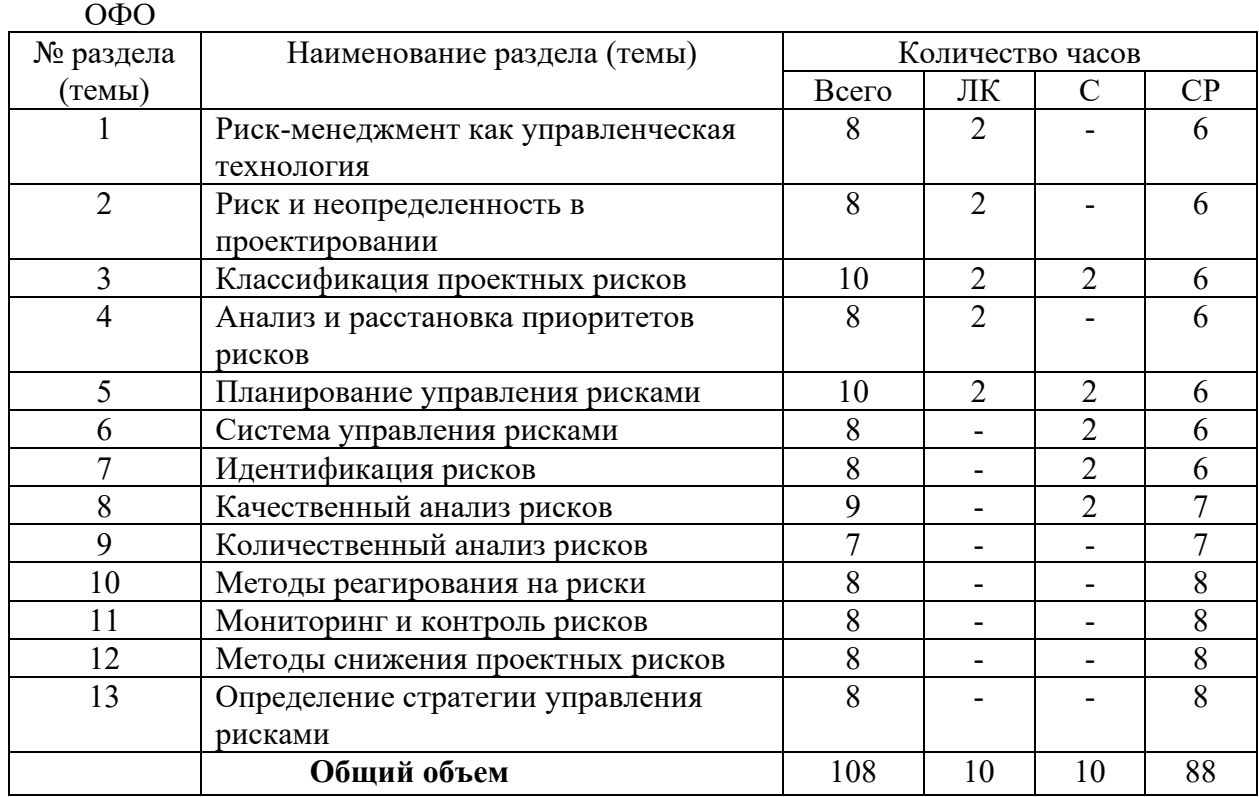

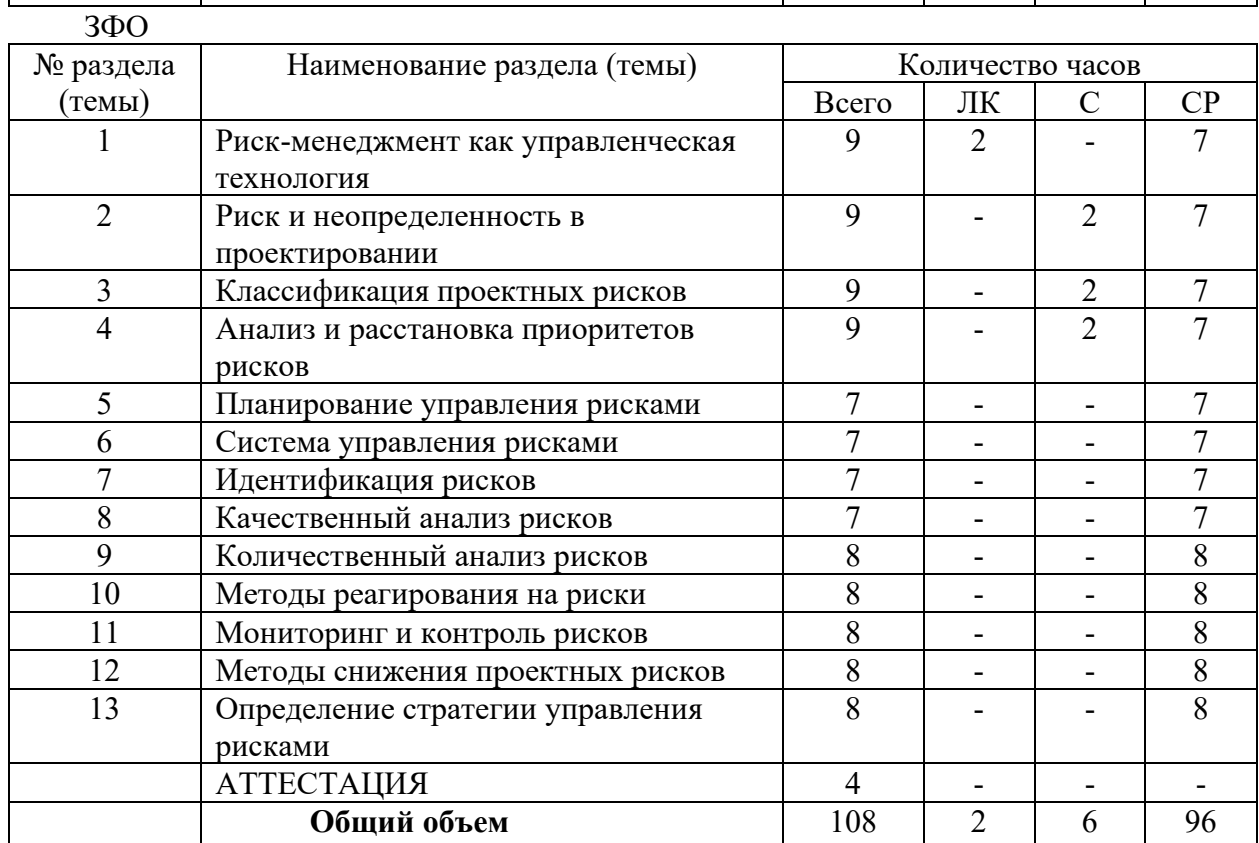

# **5.3. Занятия семинарского типа**

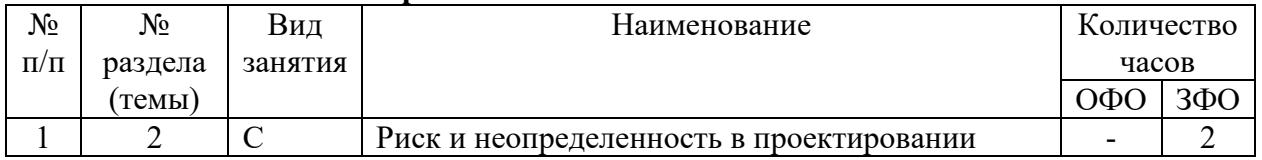

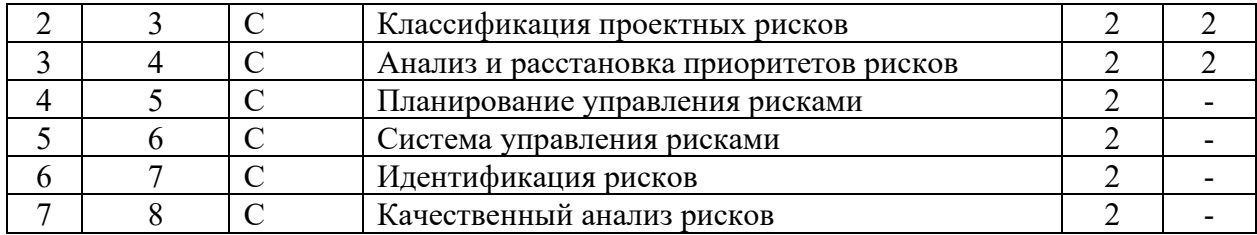

# **5.4. Курсовой проект (курсовая работа, реферат, контрольная работа) - не предусмотрены**

#### **5.5.Самостоятельная работа**

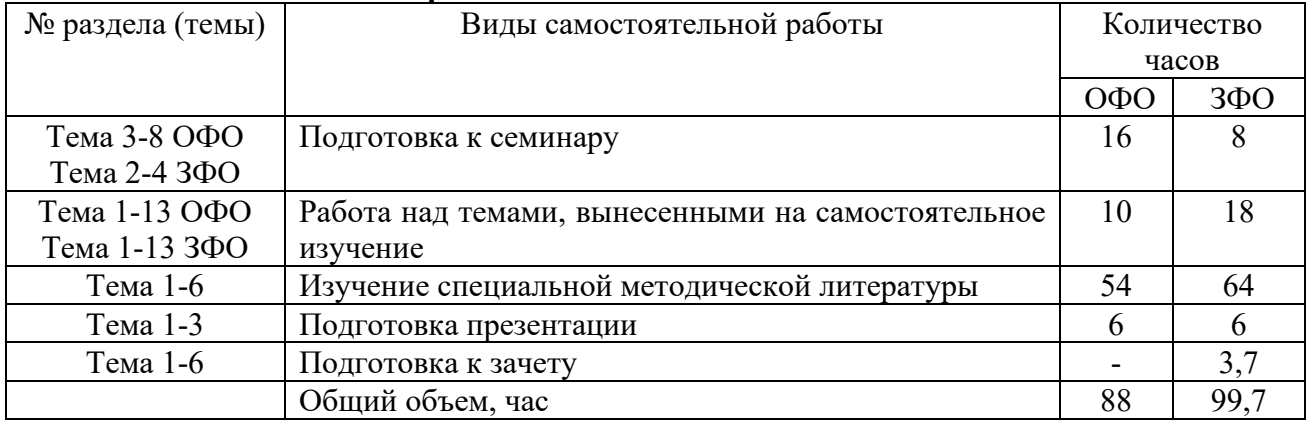

#### **6. ОБРАЗОВАТЕЛЬНЫЕ ТЕХНОЛОГИИ**

# **Информационные технологии, используемые при осуществлении образовательного процесса по дисциплине**

#### **Информационные технологии:**

– сбор, хранение, систематизация и выдача учебной и научной информации;

– обработка текстовой, графической и эмпирической информации;

– подготовка, конструирование и презентация итогов исследовательской и аналитической деятельности;

– самостоятельный поиск дополнительного учебного и научного материала, с использованием поисковых систем и сайтов сети Интернет, электронных энциклопедий и баз данных;

– использование электронной почты преподавателей и обучающихся для рассылки, переписки и обсуждения возникших учебных проблем.

-использование дистанционных технологий в рамках ЭИОС.

#### **Интерактивные и активные образовательные технологии**

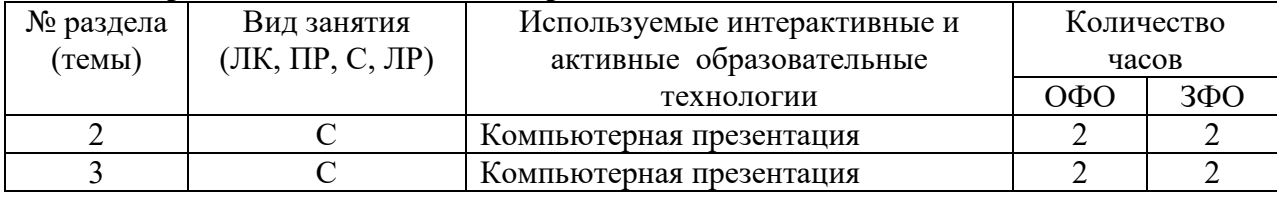

#### **Практическая подготовка обучающихся**

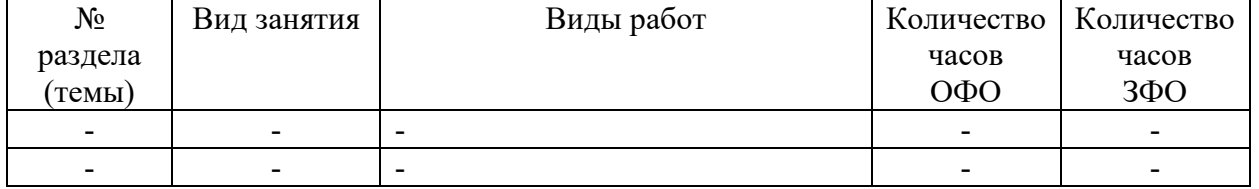

## **7. ОЦЕНОЧНЫЕ МАТЕРИАЛЫ ДЛЯ ТЕКУЩЕГО КОНТРОЛЯ УСПЕВАЕМОСТИ И ПРОМЕЖУТОЧНОЙ АТТЕСТАЦИИ**

#### **7.1. Методические материалы, определяющие процедуры оценивания в рамках текущего контроля успеваемости**

**Устный опрос** - средство контроля усвоения учебного материала по темам занятий.

Процедура проведения данного оценочного мероприятия включает в себя: беседу преподавателя с обучающимся на темы, связанные с изучаемой дисциплиной, и рассчитанное на выяснение объема знаний обучающегося по определенному разделу, теме, проблеме (индивидуально или фронтально).

Показатели для оценки устного ответа: 1) знание материала; 2) последовательность изложения; 3) владение речью и профессиональной терминологией; 4) применение конкретных примеров; 5) знание ранее изученного материала; 6) уровень теоретического анализа; 7) степень самостоятельности; 8) степень активности в процессе; 9) выполнение регламента.

Для подготовки к данному оценочному мероприятию необходимо изучить работы отечественных и зарубежных ученых по теме занятия, просмотреть последние аналитические отчеты и справочники, а также повторить лекционный материал.

**Тестирование -** средство контроля усвоения учебного материала**.** Не менее, чем за неделю до тестирования, преподаватель определяет обучающимся исходные данные для подготовки к тестированию: разделы (темы, вопросы), по которым будут задания в тестовой форме, литературу и источники (с точным указанием разделов, тем, статей) для подготовки.

Тесты выполняются во время аудиторных занятий семинарского типа.

Количество вопросов в тестовом задании определяется преподавателем.

На выполнение тестов отводится 0,5-1 академический час.

Индивидуальное тестовое задание выдается обучающемуся на бумажном носителе. Также тестирование может проводиться с использованием компьютерных средств и программ в специально оборудованных помещениях.

При прохождении тестирования пользоваться конспектами лекций, учебниками не разрешено.

Уровень знаний обучающегося определяется оценками «отлично», «хорошо», «удовлетворительно», «неудовлетворительно».

**Презентация** – это инструмент предъявления визуального ряда, назначение которого – создание цепочки образов, т. е. каждый слайд должен иметь простую, понятную структуру и содержать текстовые или графические элементы, несущие в себе зрительный образ как основную идею слайда. Цепочка образов должна полностью соответствовать ее логике.

При оценке содержания презентации, прежде всего, учитывается соответствие содержания презентации целям, структуре обозначенной темы.

При оценке оформления презентации учитывается: соответствие оформления целям и содержанию презентации; единый стиль в оформлении; разумное разнообразие содержания и приемов оформления; дизайн и эстетика оформления.

По результатам презентации выставляется оценка «отлично», «хорошо», «удовлетворительно», «неудовлетворительно».

**Выполнение практических заданий (решение задач, кейсов)** – письменная форма работы студента, которая способствует закреплению и углублению теоретических знаний и позволяет сформировать у студентов навыки применения этих знаний на практике при анализе и решении практических ситуаций.

Практические задания (задачи, кейсы) выполняются во время аудиторных занятий семинарского типа по выданному преподавателем заданию.

Количество заданий определяется преподавателем.

Результатом выполнения задания является отчёт, который должен содержать: номер, тему практической работы; краткое описание каждого задания; выполненное задание; ответы на контрольные вопросы.

Уровень умений и навыков обучающегося определяется оценками «отлично», «хорошо», «удовлетворительно», «неудовлетворительно».

#### **7.2. Методические материалы, определяющие процедуры оценивания в рамках промежуточной аттестации**

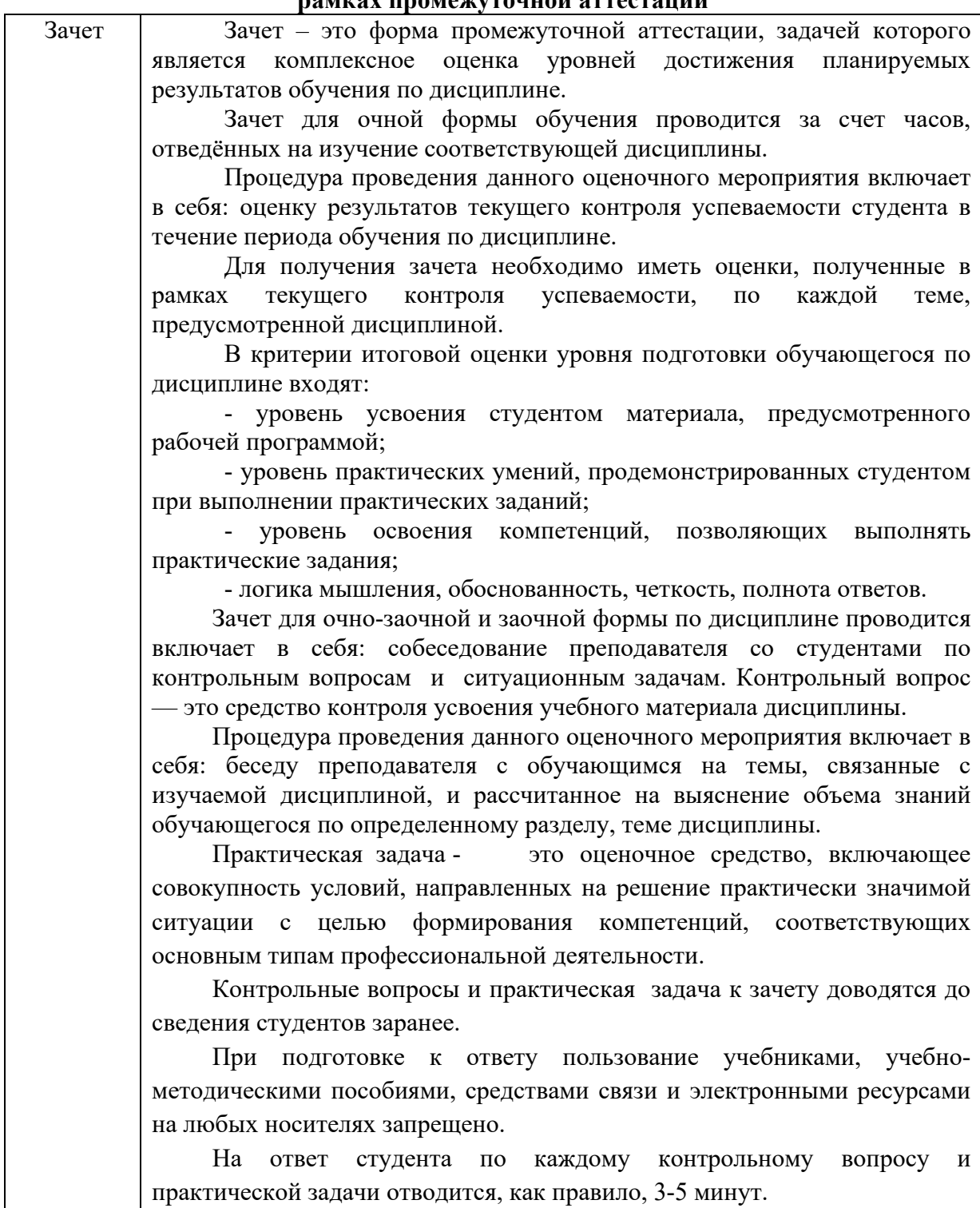

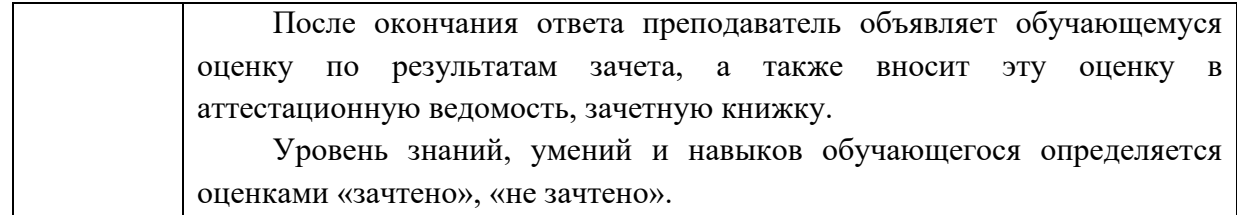

## **7.3. ОЦЕНОЧНЫЕ СРЕДСТВА, КРИТЕРИИ И ШКАЛА ОЦЕНКИ Типовые задания для текущего контроля успеваемости Перечень типовых вопросов для устного опроса**

1. Сущность, цели, задачи управления рисками в различных сферах деятельности предприятия (организации).

- 2. Проблемы внедрения управления рисками в практику.
- 3. Сущность неопределенности и риска в проектировании.
- 4. Взаимосвязь данных категорий.
- 5. Характеристики и типы рисков с точки зрения неопределенности.
- 6. Классификация основных факторов рисков.
- 7. Классификация рисков по различным признакам.
- 8. Классификация потерь от рисков.
- 9. Сущность и цели анализа рисков.
- 10. Выявление причин рисков.
- 11. Воздействие на риск.
- 12. Этапы процесса управления риском.
- 13. Составление плана управления рисками.
- 14. Последовательность шагов по принятию решений в области управления

рисками.

- 15. Обеспечение процедур управления рисками.
- 16. Влияние рисков на достижение стратегической цели предприятия.
- 17. Основные этапы управления рисками.
- 18. Взаимодействие участников управления рисками.
- 19. Определение весомости рисков.
- 20. Документирование характеристик рисков.
- 21. Цели и задачи качественного анализа рисков.
- 22. Алгоритм такого анализа.
- 23. Методы качественного анализа рисков.
- 24. Последовательность и результаты качественного анализа.
- 25. Карта рисков.

26. Подходы к учету факторов неопределенности и риска в расчетах эффективности проектов.

27. Методы оценки эффективности инвестиционных проектов с учетом неопределенности и риска.

- 28. Основные группы методов реагирования на риски.
- 29. Выбор метода реагирования на риски.
- 30. Диаграмма выбора стратегий управления рисками.
- 31. Внедрение стратегии управления рисками.

#### Критерии и шкала оценки устного опроса

Оценка «отлично» выставляется студенту, если он раскрыл вопрос в полной мере на основе учебной, методической, дополнительной литературы, а также необходимых нормативно-правовых актов.

Оценка «хорошо» выставляется студенту, если он раскрыл вопрос в полной мере на основе только учебной литературы, а также необходимых нормативно-правовых актов.

Оценка «удовлетворительно» выставляется студенту, если он раскрыл вопрос лишь частично на основе только учебной литературы, сделав при этом ряд существенных ошибок.

Оценка «неудовлетворительно» выставляется студенту, если ответ по существу отсутствует, несмотря на наводящие вопросы преподавателя.

#### **Типовые практические задания (задачи, кейсы)**

Задача 1. На предприятии свободные денежные средства составляют 50 млн. руб. Имеются следующие возможности для их использования: 1) разместить на банковском депозите под 25% годовых; 2) реализовать проект по техническому перевооружению производства. Стоимость проекта 10 млн. руб., а его реализация позволит по- лучить ежегодную чистую прибыль в размере 5 млн. руб.; 3) приобрести акции надежного эмитента на сумму 25 млн. руб. Ежегодные дивиденды в сумме составят 7,6 млн. руб.; 4) участвовать в совместном проекте с другим предприятием, размер участия – 20 млн. руб., ожидаемый ежегодный доход составит 5 млн. руб.; 5) приобрести облигации государственного займа на сумму 15 млн. руб., ежегодный купонный доход составит сумму 3 млн. руб. Требуется определить оптимальную структуру инвестиционного портфеля, обеспечивающего получение максимального дохода.

Риск по вариантам оценивается экспертами следующим образом:

- 1) банковский депозит 0,20;
- 2) техническое перевооружение 0,32;
- 3) акции стороннего эмитента 0,15;
- 4) участие в совместном проекте 0,18;
- 5) государственные облигации 0,05

Задача 2 Мясоперерабатывающее предприятие предлагает посредникам новый сорт колбасных изделий. Из предыдущего опыта известно, что в среднем при предложении подобного вида изделий 15 из 19 посредников, которым предлагается продукция, приобретают ее. В течение некоторого промежутка времени отдел сбыта предприятия предложил продукт 18 посредникам. Чему равна вероятность того, что мясокомбинат заключит хотя бы один контракт на поставку?

Задача 3 . Торговый агент предлагает предприятиям новый продукт. Из предыдущего опыта ему известно, что в среднем 1 из 65 клиентов, которым он предлагает товар, покупает его. В течение некоторого промежутка времени он предложил продукт 20 предприятиям. Чему равна вероятность того, что он продаст им хотя бы единицу товара?

Задача 4 . Определить основные относительные показатели страховой статистики страховой организации, исходя из следующих показателей: число застрахованных объектов – 1800; число страховых событий – 87; число пострадавших объектов – 105; страховая сумма всех застрахованных объектов – 4120 тыс. у. е.; страховое возмещение – 54,2 тыс. у. е.; страховая премия – 57,8 тыс. у. е.

Критерии и шкала оценки выполнения практических заданий (решения задач, кейсов)

Оценка «отлично» выставляется студенту, если он самостоятельно и правильно выполнил практическое задание (решил учебно-профессиональную задачу, кейс), уверенно, логично, последовательно и аргументировано излагал свое решение, используя понятия профессиональной сферы.

Оценка «хорошо» выставляется студенту, если он самостоятельно и в основном выполнил практическое задание (решил учебно-профессиональную задачу, кейс), уверенно, логично, последовательно и аргументировано излагал свое решение, используя понятия профессиональной сферы.

Оценка «удовлетворительно» выставляется студенту, если он в основном выполнил практическое задание (решил учебно-профессиональную задачу, кейс), допустил несущественные ошибки, слабо аргументировал свое решение, не используя в понятия профессиональной сферы.

Оценка «неудовлетворительно» выставляется студенту, если он не выполнил практическое задание (не решил учебно-профессиональную задачу, не выполнил кейс) или выполнил (решил) с грубыми ошибками.

#### **Типовые тестовые задания**

1) Премия за риск рассчитывается как разность между:

- 1. ожидаемым рыночным доходом портфеля и требуемым доходом на акцию;
- 2. ожидаемым рыночным доходом портфеля и безрисковой ставкой;
- 3. требуемым доходом на акцию и безрисковой ставкой;
- 4. безрисковой ставкой и ожидаемым рыночным доходом портфеля.

2) Коэффициент риска определяется соотношением суммы убытка к сумме:

- 1. собственных и заемных средств предприятия;
- 2. инвестированного предприятием капитала;
- 3. всех собственных средств предприятия.

3) В пятифакторной модели прогнозирования банкротства коэффициент текущей ликвидности:

- 1. используется;
- 2. не используется.

4) В пятифакторной модели прогнозирования банкротства Альтмана коэффициент финансовой независимости:

- 1. используется;
- 2. не используется.

5) Коэффициент финансовой независимости рассчитывается как отношение:

- 1. заемного капитала к собственному капиталу;<br>2. общей суммы капитала к собственному капит
- 2. общей суммы капитала к собственному капиталу;
- 3. собственного капитала к общей сумме капитала;

балансовой прибыли к общей сумме капитала.

6) Коэффициент маневренности определяется как отношение текущих активов к:

- 1. текущим обязательствам;
- 2. собственному капиталу;
- 3. заемному капиталу;
- 4. сумме собственного и заемного капитала.

7) Сила воздействия операционного рычага показывает:

- 1. финансовый риск фирмы;
- 2. производственный риск фирмы.
- 3. финансовый и производственный риск фирмы;
- 4. общий риск фирмы.

8) Фирма рискует недополучить выручку на покрытие затрат, если находится в области:

- 1. критического риска;
- 2. повышенного риска;
- 3. минимального риска;
- 4. катастрофического риска.

9) Коэффициент вариации представляет собой отношение среднего:

- 1. значения события к дисперсии;
- 2. квадратичного отклонения к дисперсии;
- 3. квадратичного отклонения к средневзвешенному значению события.

10) Установите соответствие:

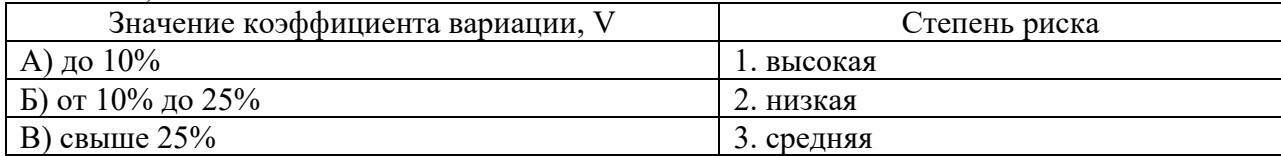

11) «Риск изучения» — это риск, вызванный:

- 1. неточностью метода исследования;
- 2. неточностью объекта исследования;
- 3. неполными знаниями исследователя.

12) «Риск действия» — это риск, вызванный:

- 1. принятием неправильных действий субъектом управления;
- 2. недостаточными знаниями субъекта об объекте управления;
- 3. отрицательным воздействием внутренних факторов на объект управления.
- 13) Анализ чувствительности проекта является одним из инструментов -
- 1. анализа рисков
- 2. оценки конкурентоспособности
- 3. анализа рынка потребителей

14) Для оценки эффективности бизнес-проекта НЕ используется показатель:

- 1. приведенные затраты
- 2. срок окупаемости затрат
- 3. ставка рефинансирования

15) Для предприятий с неустойчивым финансовым положением основным показателем эффективности рассматриваемого бизнес-проекта является...

1. рентабельность заемного капитала

2. срок окупаемости

3. рентабельность проекта

16) Метод экономического анализа, при котором учитывается мнение специалистов, занятых в изучаемой области производства, называется\_\_\_\_\_ методом

- 1. трендовым
- 2. экспертным
- 3. факторным

17) Особенности венчурного финансирования проявляются во вложении средств ...

1. без обеспечения гарантий на длительный срок с долевым участием инвестора в уставном капитале

2. на длительный срок

3. без участия инвестора в управлении инновационной фирмой

18) Особенностью венчурного предпринимательства является:

1. подчиненность крупным предприятиям

2. высокий риск осуществления инвестиций

3. деятельность только на основе заемного капитала

19) Ситуационный подход к управлению рассматривает:

1. сложную совокупность взаимосвязанных элементов и подсистем

2. использование различных методов управления в зависимости от конкретной ситуации

3. реализацию совокупности общих и специализированных функций управления

20) Способами организации планирования во времени являются…

1. оперативное и текущее планирование

2. финансовое и производственное планирование

3. дискретное и скользящее планирование

Критерии и шкала оценки тестирования

Количество правильных ответов:

Менее 52% - «неудовлетворительно»

53-70% – «удовлетворительно»

 $71-85% -$  «хорошо»

86-100% – «отлично»

#### **Перечень типовых тем для выполнения компьютерной презентации**

Тема 2. Риск и неопределенность в проектировании Тема 3. Классификация проектных рисков

#### Критерии оценки презентации

Критерии оценивания:

1. Содержание презентации:

- раскрытие темы
- подача материла (обоснованность разделения на слайды)

 наличие и обоснованность графического оформления (фотографий, схем, рисунков, диаграмм)

- грамотность изложения
- наличие интересной дополнительной информации по теме проекта
- ссылки на источники информации (в т.ч. ресурсы Интернет)
- 2. Оформление презентации
- единство дизайна всей презентации
- обоснованность применяемого дизайна
- единство стиля включаемых в презентацию рисунков
- применение собственных (авторских) элементов оформления
- оптимизация графики

3. Обоснованное использование эффектов мультимедиа: графики, анимации, видео, звука.

4. Навигация: наличие оглавления, кнопок перемещения по слайдам или гиперссылок.

5. Доклад на заданную тему с использованием презентации.

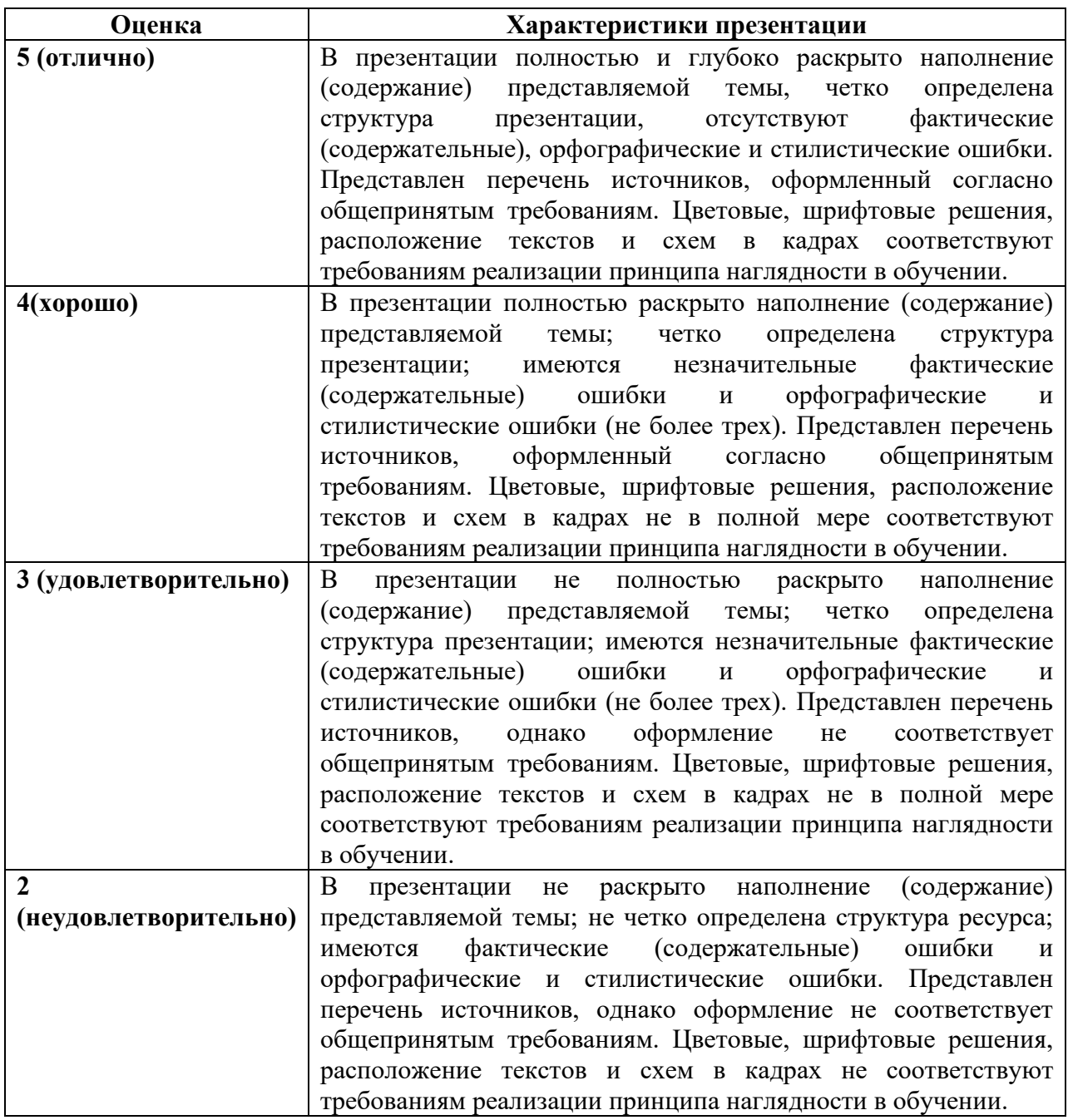

**Типовые задания для промежуточной аттестации (зачета)** 

#### **Перечень типовых контрольных вопросов для промежуточной аттестации (зачета)**

1. Сущность, цели, задачи управления рисками в различных сферах деятельности предприятия (организации).

- 2. Проблемы внедрения управления рисками в практику.
- 3. Сущность неопределенности и риска в проектировании.
- 4. Взаимосвязь данных категорий.
- 5. Характеристики и типы рисков с точки зрения неопределенности.
- 6. Классификацию проектных рисков<br>7. Классификация рисков по различны
- 7. Классификация рисков по различным признакам.
- 8. Классификация потерь от рисков.<br>9. Сушность и нели анализа рисков.
- 9. Сущность и цели анализа рисков.
- 10. Выявление причин рисков.
- 11. Воздействие на риск.
- 12. Этапы процесса управления риском. Систему управления рисками.

13. Составление плана управления рисками.

14. Последовательность шагов по принятию решений в области управления рисками.

15. Обеспечение процедур управления рисками.

- 16. Влияние рисков на достижение стратегической цели предприятия.
- 17. Основные этапы управления рисками.
- 18. Взаимодействие участников управления рисками.
- 19. Определение весомости рисков.<br>20. Покументирование характеристи
- 20. Документирование характеристик рисков.
- 21. Цели и задачи качественного анализа рисков.
- 22. Алгоритм такого анализа.
- 23. Методы качественного анализа рисков.
- 24. Последовательность и результаты качественного анализа.
- 25. Карта рисков.

26. Подходы к учету факторов неопределенности и риска в расчетах эффективности проектов.

27. Методы оценки эффективности инвестиционных проектов с учетом неопределенности и риска.

- 28. Методология количественного анализа рисков
- 29. Основные группы методов реагирования на риски.
- 30. Выбор метода реагирования на риски.
- 31. Цели мониторинга и контроля рисков.
- 32. Этапы жизненного цикла проекта.
- 33. Динамика задач управления рисками в зависимости от этапа жизненного цикла проекта.
	- 34. Элементы планирования управления рисками
	- 35. Группы методов снижения проектных рисков.
	- 36. Подходы и способы управленческого воздействия на риск.
	- 37. Виды стратегий управления рисками.
	- 38. Диаграмма выбора стратегий управления рисками.
	- 39. Внедрение стратегии управления рисками.
	- 40. Методы снижения проектных рисков

#### **Типовые практические задания (задачи, кейсы) для промежуточной аттестации (зачета)**

Задача 1. Провести оценку риска двух инвестиционных проектов. Первый с вероятностью 0,7 обеспечивает прибыль 150 тыс. руб., однако с вероятностью 0,3 можно потерять 16,7 тыс. руб. Для второго проекта с вероятностью 0,6 можно получить прибыль 180 тыс. руб. и с вероятностью 0,4 потерять 20,0 тыс. руб. Какой проект выбрать?

Задача 2. Рассматриваются два инвестиционных проекта идентифицировать риски. Первый с вероятностью 0,65 обеспечивает доход в 10 млн. руб., однако с вероятностью 0,35 убытки могут составить 6 млн. руб. Для второго проекта с вероятностью 0,7 можно получить доход 8 млн. руб., с вероятностью 0,3 убытки 4 млн. руб.

Идентифицировать риски.

Какой из проектов следует реализовать? Ответ аргументировать.

Задача 3. Рассматриваются два инвестиционных проекта. Срок реализации каждого – 3 года. Вероятности поступления наличности проекта А по периодам реализации составляют 0,2; 0,6; 0,2. Объем наличных поступлений по проекту А соответственно – 40, 50, 60 млн. руб.

Вероятности проекта Б – 0,4;0,2;0,4. Наличные поступления по проекту Б

соответственно 0, 50, 100 млн. руб. Фирма имеет обязательства в 80 млн. руб. Какой из проектов следует реализовать?

Задача 4 . Применяя методы снижения проектных рисков рассчитать размер страхового тарифа (брутто-тарифа). Количество заключенных договоров 1560 ед. Количество страховых случаев – 118 ед. Средняя страховая сумма по одному договору страхования – 96000 у. е. Среднее страховое возмещение – 57000 у. е. Число предполагаемых к заключению договоров страхования – 1840 ед. Коэффициент гарантий безопасности – 1,64. Максимально допустимый размер нагрузки – 15 %.

#### **Критерии и шкала оценки зачета**

Оценка «зачтено» соответствует критериям оценок от «отлично» до «удовлетворительно». Оценка «незачтено» соответствует критерию оценки «неудовлетворительно».

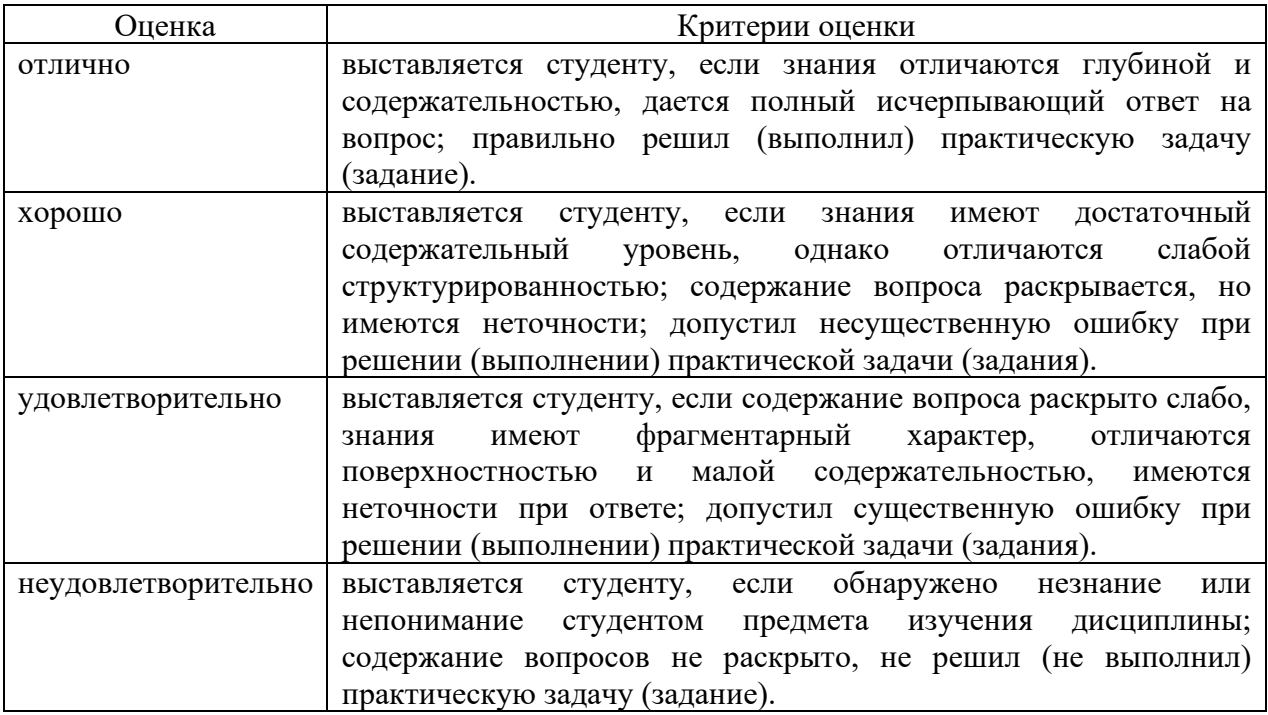

# **8. УЧЕБНО-МЕТОДИЧЕСКОЕ И ИНФОРМАЦИОННОЕ ОБЕСПЕЧЕНИЕ ДИСЦИПЛИНЫ**

#### **8.1. Основная литература:**

**1.**Зуб, А. Т. Управление проектами : учебник и практикум для вузов / А. Т. Зуб. — Москва : Издательство Юрайт, 2023. — 422 с. — (Высшее образование). — ISBN 978-5- 534-00725-1. — Текст : электронный // Образовательная платформа Юрайт [сайт]. — URL: https://urait.ru/bcode/511087

**2.**Вяткин, В. Н. Риск-менеджмент : учебник / В. Н. Вяткин, В. А. Гамза, Ф. В. Маевский. — 2-е изд., перераб. и доп. — Москва : Издательство Юрайт, 2023. — 365 с. — (Высшее образование). — ISBN 978-5-9916-3502-8. — Текст : электронный // Образовательная платформа Юрайт [сайт]. — URL: https://urait.ru/bcode/511018

**3.**Воронцовский, А. В. Управление рисками : учебник и практикум для вузов / А. В. Воронцовский. — 2-е изд. — Москва : Издательство Юрайт, 2023. — 485 с. — (Высшее образование). — ISBN 978-5-534-12206-0. — Текст : электронный // Образовательная платформа Юрайт [сайт]. — URL: https://urait.ru/bcode/511534

#### **8.2. Дополнительная литература:**

**1.**Таскаева, Н. Н. Антикризисное управление и риск-менеджмент : учебнометодическое пособие / Н. Н. Таскаева, Ю. С. Прохорова. — Москва : МИСИ-МГСУ, ЭБС

АСВ, 2020. — 47 c. — ISBN 978-5-7264-2175-9. — Текст : электронный // Цифровой образовательный ресурс IPR SMART : [сайт]. — URL: https://www.iprbookshop.ru/101862.html

**2.**Николаева, Н. Г. Менеджмент рисков: принципы, теория и практика на примере различных секторов экономики : монография / Н. Г. Николаева, Е. В. Приймак, В. Ф. Сопин. — Казань : Издательство КНИТУ, 2020. — 144 c. — ISBN 978-5-7882-2875-4. — Текст : электронный // Цифровой образовательный ресурс IPR SMART : [сайт]. — URL: https://www.iprbookshop.ru/120996.html

# **8.3. Программное обеспечение**

- 1. Пакет программ MicrosoftOffice (лицензионное)
- 2. Microsoft Windows (лицензионное)
- 3. 7zip (свободно распространяемое, отечественное)
- 4. Антивирус (лицензионное, отечественное)

# **8.4. Профессиональные базы данных**

- 1. База данных «Корпоративный менеджмент. Библиотека управления» www.cfin.ru
- 2. «Стратегическое управление и планирование», http://stplan.ru//
- 3. База данных финансового состояния предприятия, http://afdanalyse.ru/
- 4. База данных «Инвестиционный проект», https://kudainvestiruem.ru/

#### **8.5. Информационные справочные системы.**

1. Информационно-правовая система «Консультант Плюс», http://www.consultant.ru/ 2. Справочно-правовая система «Законодательство России» http://pravo.gov.ru/proxy/ips/?start\_search&fattrib=1

#### **8.6. Интернет-ресурсы**

- 1. Информационный ресурс «Projectimo.ru» http://projectimo.ru/
- 2. Информационный ресурс «Экономика и финансы» http://www.finansy.ru/
- 3. Деловое информационное пространство РБК www.rbk.ru

#### **Периодические издания:**

1. International Journal of Advanced Studies (Международный журнал перспективных исследований) . – Режим доступа: http://www.iprbookshop.ru/71537.html

2. Прикладные экономические исследования. – Режим доступа: http://www.iprbookshop.ru/74836.html

3. Финансовые исследования. – Режим доступа: http://www.iprbookshop.ru/62035.html

#### **8.7. Методические указания по освоению дисциплины**

#### **Методические указания для подготовки к лекции**

Аудиторные занятия планируются в рамках такой образовательной технологии, как проблемно-ориентированный подход с учетом профессиональных и личностных особенностей обучающихся. Это позволяет учитывать исходный уровень знаний обучающихся, а также существующие технические возможности обучения.

Методологической основой преподавания дисциплины являются научность и объективность.

Лекция является первым шагом подготовки студентов к занятиям семинарского типа. Проблемы, поставленные в ней, на занятии семинарского типа приобретают конкретное выражение и решение.

Преподаватель на вводной лекции определяет структуру дисциплины, поясняет цели и задачи изучения дисциплины, формулирует основные вопросы и требования к

нблиотечно-информационный центр Северо-Кавказского социального института

результатам освоения. При проведении лекций, как правило, выделяются основные понятия и определения.

На первом занятии преподаватель доводит до обучающихся требования к текущей и промежуточной аттестации, порядок работы в аудитории и нацеливает их на проведение самостоятельной работы с учетом количества часов, отведенных на нее учебным планом и рабочей программой по дисциплине (п. 5.5).

Рекомендуя литературу для самостоятельного изучения, преподаватель поясняет, каким образом максимально использовать возможности, предлагаемые библиотекой СКСИ, в том числе ее электронными ресурсами, а также сделает акцент на привлечение ресурсов сети Интернет и профессиональных баз данных для изучения дисциплины.

Выбор методов и форм обучения по дисциплине определяется:

– общими целями образования, воспитания, развития и психологической подготовки обучающихся;

– особенностями учебной дисциплины и спецификой ее требований к отбору дидактических методов;

– целями, задачами и содержанием материала конкретного занятия;

– временем, отведенным на изучение того или иного материала;

– уровнем подготовленности обучающихся;

– уровнем материальной оснащенности, наличием оборудования, наглядных пособий, технических средств.

Лекции дают обучающимся систематизированные знания по дисциплине, концентрируют их внимание на наиболее сложных и важных вопросах.

Лекции обычно излагаются в традиционном или в проблемном стиле. Проблемный стиль позволяет стимулировать активную познавательную деятельность обучающихся и их интерес к дисциплине, формировать творческое мышление, прибегать к противопоставлениям и сравнениям, делать обобщения, активизировать внимание обучающихся путем постановки проблемных вопросов, поощрять дискуссию. Во время лекционных занятий рекомендуется вести конспектирование учебного материала, обращать внимание на формулировки и категории, раскрывающие суть того или иного явления или процессов, выводы и практические рекомендации.

В конце лекции делаются выводы и определяются задачи на самостоятельную работу. В случае недопонимания какой-либо части предмета следует задать вопрос в установленном порядке преподавателю.

Конспект – это систематизированное, логичное изложение материала источника. Различаются четыре типа конспектов:

*План-конспект* – это развернутый детализированный план, в котором достаточно подробные записи приводятся по тем пунктам плана, которые нуждаются в пояснении.

*Текстуальный конспект* – это воспроизведение наиболее важных положений и фактов источника.

*Свободный конспект* – это четко и кратко сформулированные (изложенные) основные положения в результате глубокого осмысливания материала. В нем могут присутствовать выписки, цитаты, тезисы; часть материала может быть представлена планом.

*Тематический конспект* – составляется на основе изучения ряда источников и дает более или менее исчерпывающий ответ по какой-то схеме (вопросу).

Подготовленный конспект и рекомендуемая литература используются при подготовке к занятиям семинарского типа. Подготовка сводится к внимательному прочтению учебного материала, к решению примеров, задач, к ответам на вопросы. Примеры, задачи, вопросы по теме являются средством самоконтроля.

#### **Методические указания для подготовки к занятиям семинарского типа**

Основное назначение занятий семинарского типа заключается в закреплении полученных теоретических знаний. Для этого студентам предлагаются теоретические вопросы для обсуждения (если это семинарское занятие) и задания для практического решения (если это практическое занятие). Кроме того, участие в практических занятиях предполагает отработку и закрепление студентами навыков работы с информацией, взаимодействия с коллегами и профессиональных навыков (участия в публичных выступлениях, ведения дискуссий и т.п.).

При подготовке к занятий семинарского типа можно выделить 2 этапа: организационный; закрепление и углубление теоретических знаний.

На первом этапе студент планирует свою самостоятельную работу, которая включает: уяснение задания на самостоятельную работу; подбор рекомендованной литературы; составление плана работы, в котором определяются основные пункты предстоящей подготовки.

Составление плана дисциплинирует и повышает организованность в работе.

Второй этап включает непосредственную подготовку студента к занятию.

Начинать надо с изучения рекомендованной литературы (основной и дополнительной). Необходимо помнить, что на лекции обычно рассматривается не весь материал, а только его наиболее важная и сложная часть, требующая пояснений преподавателя в контексте контактной работы со студентами. Остальная его часть восполняется в процессе самостоятельной работы. Перечень теоретических вопросов по каждой теме, на которые студенты должны обратить особое внимание, определяется преподавателем, ведущим соответствующее занятие, и заранее доводится до сведения обучающихся.

Задачи, практические задания, представленные по дисциплине, имеют практикоориентированную направленность.

Решение задачи может быть представлено в письменной или устной форме. В случае вариативности решения задачи следует обосновать все возможные варианты решения.

В связи с этим работа с рекомендованной литературой обязательна. Особое внимание при этом необходимо обратить на содержание основных положений и выводов, объяснение явлений и фактов, уяснение практического приложения рассматриваемых теоретических вопросов. В процессе этой работы студент должен стремиться понять и запомнить основные положения рассматриваемого материала, примеры, поясняющие его, разобраться в иллюстративном материале, задачах.

Заканчивать подготовку следует составлением плана (перечня основных пунктов) по изучаемому материалу (вопросу). Такой план позволяет составить концентрированное, сжатое представление по изучаемым вопросам и структурировать изученный материал.

В структуре занятий семинарского типа традиционно выделяют следующие этапы: 1) организационный этап, контроль исходного уровня знаний (обсуждение вопросов, возникших у студентов при подготовке к занятию; 2) исходный контроль (тесты, опрос, проверка письменных домашних заданий и т.д.), коррекция знаний студентов; 3) обучающий этап (предъявление алгоритма решения заданий, инструкций по выполнению заданий, выполнения методик и др.); 4) самостоятельная работа студентов на занятии; 5) контроль конечного уровня усвоения знаний; 6) заключительный этап.

Назанятий семинарского типа могут применяться следующие формы работы: фронтальная - все студенты выполняют одну и ту же работу; групповая - одна и та же работа выполняется группами из 2-5 человек; индивидуальная - каждый студент выполняет индивидуальное задание.

Формазанятий семинарского типа: 1) традиционная путем теоретического обсуждения спорных вопросов темы путем проведения устного опроса студентов: 2) интерактивная (техника «мозгового штурма», работа в малых группах и пр).

Техника «мозгового штурма»

В целях погружения студентов в тему используется техника «мозгового штурма» по наиболее дискуссионному вопросу темы, не имеющему однозначного решения. Цель проведения мозгового штурма в начале занятия заключается в вовлечении в процесс обучения всех слушателей аудитории и активизации их мыслительной деятельности, диагностировании опыта и знаний студентов.

В результате участия в мозговом штурме студентами отрабатываются навыки получения и работы с информацией (в частности, студентами осуществляется анализ полученных ответов, выделение сведений, имеющих и не имеющих отношение к обсуждаемой проблеме, обнаружение существующих проблем и пробелов, проводится классификация сведений по различным основаниям), а также навыки взаимодействия с коллегами (студентами) предоставляется возможность оценить собственную точку зрения и услышать позиции других обучающихся). Продолжительность – 15-20 минут.

#### Работа в малых группах

Работа в малых группах используется для коллективного поиска правильного варианта или нескольких вариантов предложенных к данной теме блоков вопросов, заданий. С этой целью преподавателем студенты разбиваются на малые рабочие группы в составе не более 3 человек и им предлагаются для обсуждения и решения проблемы. По окончании работы в малой группе студенты презентуют полученные результаты и обсуждают их с другими студентами в формате комментирования либо дискуссии. В результате участия в работе в малых группах студентами отрабатываются навыки получения, обмена и работы с информацией, а также профессионально значимые навыки взаимодействия с другими лицами в форме сотрудничества, активного слушания, выработки общего решения и др. Продолжительность – 1-1,5 часа.

В течение занятия студенту необходимо выполнить задания, выданные преподавателем, выполнение которых зачитывается, как текущая работа студента. Для усиления профессиональной направленности занятий семинарского типа возможно проведение бинарных занятий, построенных на основе межпредметных связей. На таких занятиях результаты практических заданий, полученных по одной дисциплине, являются основой для их выполнения по другой дисциплине.

#### **Методические указания для выполнения самостоятельной работы**

Задачи самостоятельной внеаудиторной работы студентов заключаются в продолжении изучения теоретического материала дисциплины и в развитии навыков самостоятельного анализа литературы.

Самостоятельное теоретическое обучение предполагает освоение студентом во внеаудиторное время рекомендуемой преподавателем основной и дополнительной литературы. С этой целью студентам рекомендуется постоянно знакомиться с классическими теоретическими источниками по темам дисциплины, а также с новинками литературы, статьями в периодических изданиях, справочных правовых системах.

Для лучшего понимания материала целесообразно осуществлять его конспектирование с возможным последующим его обсуждением на занятия семинарского типа, на научных семинарах и в индивидуальных консультациях с преподавателем. Формы конспектирования материала могут быть различными.

Формами контроля за самостоятельным теоретическим обучением являются теоретические опросы, которые осуществляются преподавателем на занятиях семинарского типа в устной форме, преследующие цель проверки знаний студентов по основным понятиям и терминам по теме дисциплины. В случае представления студентом выполненного им в письменном виде конспекта по предложенным вопросам темы, возможна его защита на занятии семинарского типа или в индивидуальном порядке.

Решение задач осуществляется студентами самостоятельно, результаты решения задач представляются на занятии семинарского типа в устной форме, письменной форме, в формате работы в малых группах, участия в дискуссиях.

В связи с тем, что работа с задачами осуществляется во внеаудиторное время, студент может пользоваться любыми источниками и должен представить развернутое, аргументированное решение каждой задачи.

Ключевую роль в планировании индивидуальной траектории обучения по дисциплине играет *опережающая самостоятельная работа* (ОПС). Такой тип обучения предлагается в замену традиционной репродуктивной самостоятельной работе (самостоятельное повторение учебного материала и рассмотренных на занятиях алгоритмов действий, выполнение по ним аналогичных заданий). ОПС предполагает следующие виды самостоятельных работ: познавательно-поисковая самостоятельная работа, предполагающая подготовку докладов, выступлений на занятиях семинарского типа, подбор литературы по конкретной проблеме, написание рефератов и др.; творческая самостоятельная работа, к которой можно отнести выполнение специальных творческих и нестандартных заданий.

Задача преподавателя на этапе планирования самостоятельной работы – организовать ее таким образом, чтобы максимально учесть индивидуальные способности каждого обучающегося, развить в нем познавательную потребность и готовность к выполнению самостоятельных работ все более высокого уровня. Студенты, приступая к изучению тем, должны применить свои навыки работы с библиографическими источниками и рекомендуемой литературой, умение четко формулировать свою собственную точку зрения и навыки ведения научных дискуссий. Все подготовленные и представленные тексты должны являться результатом самостоятельной информационноаналитической работы студентов. На их основе студенты готовят материалы для выступлений в ходе практических занятий.

#### **Методические указания по подготовке к тестированию**

Выполнение тестовых заданий предоставляет студентам возможность самостоятельно контролировать уровень своих знаний, обнаруживать пробелы в знаниях и принимать меры по их ликвидации. Форма изложения тестовых заданий позволяет закрепить и восстановить в памяти пройденный материал. Для формирования заданий использована как закрытая, так и открытая форма. У студента есть возможность выбора правильного ответа или нескольких правильных ответов из числа предложенных вариантов. Для выполнения тестовых заданий студенты должны изучить лекционный материал по теме, соответствующие разделы учебников, учебных пособий и других источников.

Если какие–то вопросы вынесены преподавателем на самостоятельное изучение, следует обратиться к учебной литературе, рекомендованной преподавателем в качестве источника сведений.

#### **Методические указания по выполнению компьютерной презентации.**

Слово «презентация» обозначает представление, демонстрацию. Обычно для компьютерной презентации используется мультимедийный проектор, отражающий содержимое экрана компьютера на большом экране, вывешенном в аудитории. Презентация представляет собой совмещение видеоряда - последовательности кадров со звукорядом - последовательностью звукового сопровождения. Презентация тем эффективнее, чем в большей мере в ней используются возможности мультимедиа технологий.

**Презентация** представляет собой последовательность слайдов. Отдельный слайд может содержать текст, рисунки, фотографии, анимацию, видео и звук.

С точки зрения организации презентации можно разделить на три класса:

- интерактивные презентации;
- презентации со сценарием;

- непрерывно выполняющиеся презентации.

**Интерактивная презентация** - диалог между пользователем и компьютером. В этом случае презентацией управляет пользователь, т. е. он сам осуществляет поиск информации, определяет время ее восприятия, а также объем необходимого материала. В таком режиме работает ученик с обучающей программой, реализованной в форме мультимедийной презентации. При индивидуальной работе мультимедийный проектор не требуется. Все интерактивные презентации имеют общее свойство: они управляются событиями. Это означает, что когда происходит некоторое событие (нажатие кнопки мыши или позиционирование указателя мыши на экранном объекте), в ответ выполняется соответствующее действие. Например, после щелчка мышью на фотографии картины начинается звуковой рассказ об истории ее создания. **Презентация со сценарием** - показ слайдов под управлением ведущего (докладчика). Такие презентации могут содержать «плывущие» по экрану титры, анимированный текст, диаграммы, графики и другие иллюстрации. Порядок смены слайдов, а также время демонстрации каждого слайда определяет докладчик. Он же произносит текст, комментирующий видеоряд презентации. В **непрерывно выполняющихся презентациях** не предусмотрен диалог с пользователем и нет ведущего. Такие самовыполняющиеся презентации обычно демонстрируют на различных выставках.

Создание презентации на заданную тему проходит через следующие этапы: 1) создание сценария; 2) разработка презентации с использованием программных средств.

Затем нужно выбрать **программу разработки презентации**. Каждая из существующих программ такого класса обладает своими собственными индивидуальными возможностями. Тем не менее между ними есть много общего. Каждая такая программа включает в себя встроенные средства создания анимации, добавления и редактирования звука, импортирования изображений, видео, а также создания рисунков. Программа PowerPoint, входящая в программный пакет Microsoft Office, предназначена для создания презентаций. С ее помощью пользователь может быстро оформить доклад в едином стиле, таким образом, значительно повысив степень восприятия предоставляемой информации аудиторией. Презентация или «слайд-фильм», подготовленная в PowerPoint, представляет собой последовательность слайдов, которые могут содержать план и основные положения выступления, все необходимые таблицы, диаграммы, схемы, рисунки, входящие в демонстрационный материал. При необходимости в презентацию можно вставить видеоэффекты и звук.

| Поставленная задача | Требуемые действия                                          |
|---------------------|-------------------------------------------------------------|
| Создать новую       | Запустите PowerPoint.                                       |
| презентацию без     | В окне диалога PowerPoint в группе полей выбора Создание    |
| помощи мастера и    | презентациивыберите Новая презентация.                      |
| применения шаблона  |                                                             |
| Выбрать разметку    | В окне диалогаСоздать слайд выберите мышью требуемый        |
| слайда              | вариант разметки.                                           |
|                     | После выбора Новая презентация окно диалога Разметка слайда |
|                     | появляется автоматически. Если Вы хотите сменить разметку   |
|                     | имеющегося слайда, то выполните команду Формат/Разметка     |
|                     | слайда или воспользуйтесь пиктограммой, размещенной в       |
|                     | 国 <u>Р</u> азметка<br>панели Форматирование                 |
| Применить шаблон    | В меню Формат выберите команду Оформление слайда или        |
| дизайна             | воспользуйтесь пиктограммой, размещенной в панели           |
|                     | <b>Конструктор</b><br><b>Форматирование</b>                 |

**Основные приемы создания и оформления презентации**

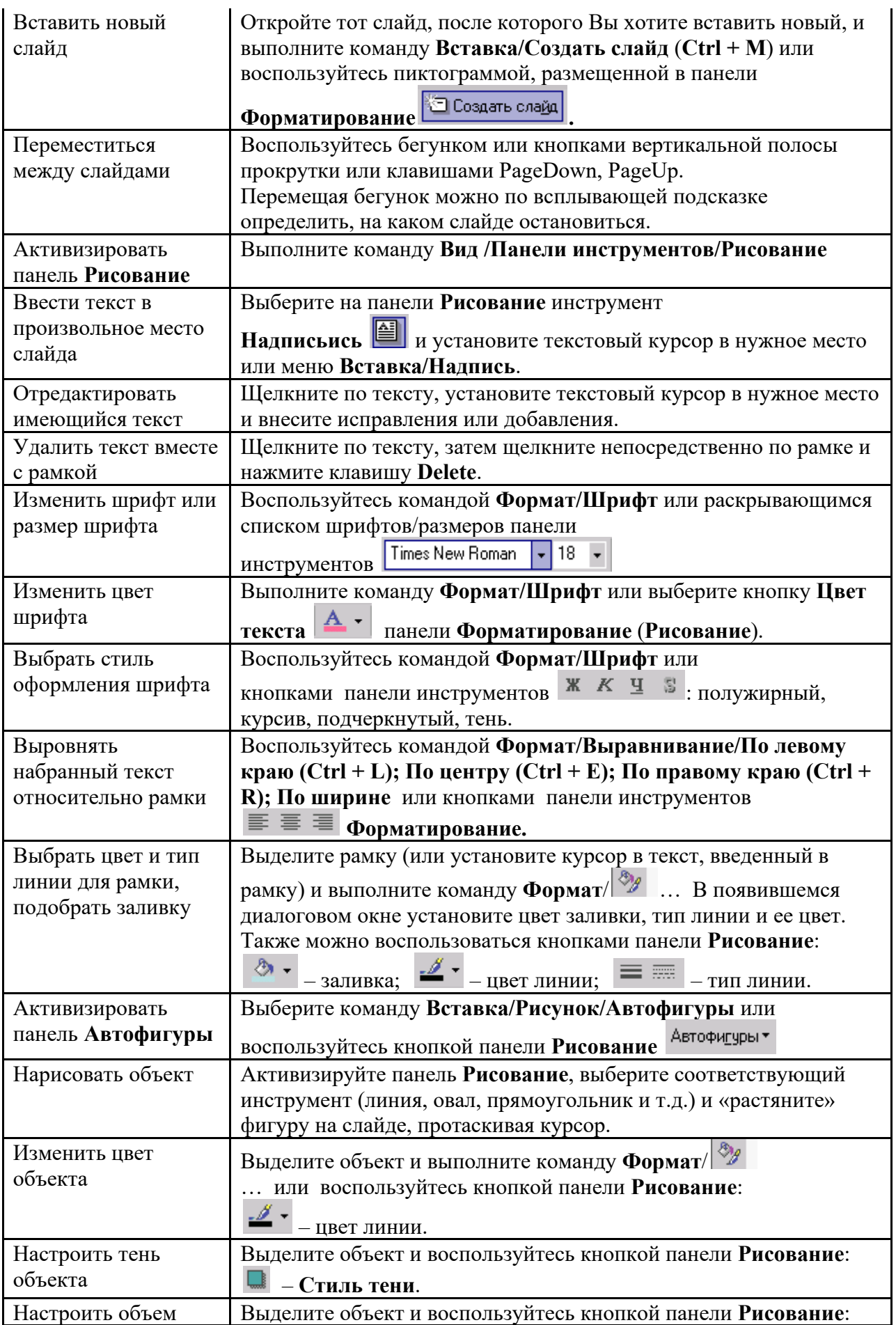

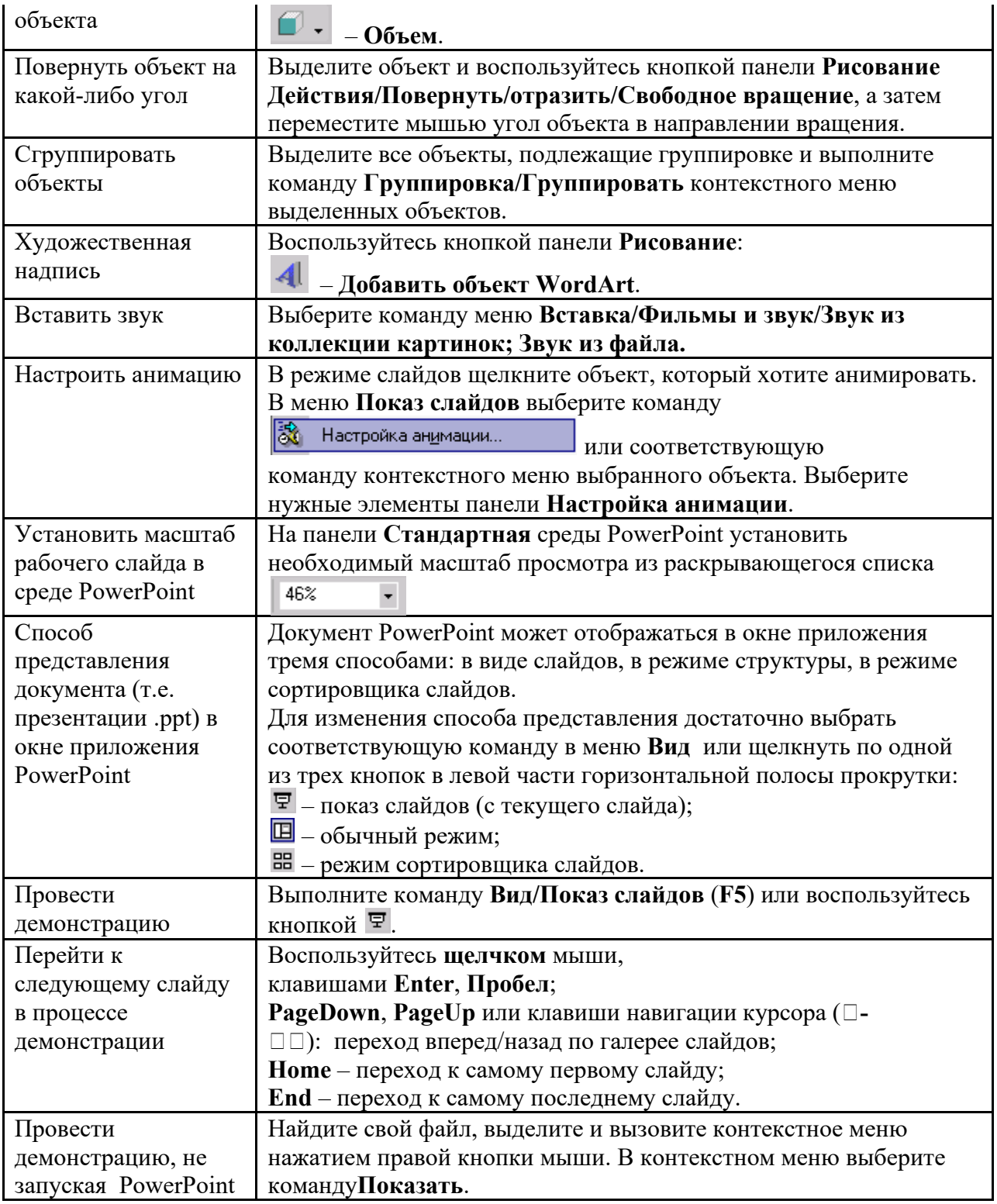

Сохраняется презентация в файле с расширением .ppt.

#### **Методические указания по выполнению практических заданий на практических занятиях**

Практические занятия проводятся после изучения соответствующих разделов и тем учебной дисциплины.

Целями практических занятий является закрепление теоретических знаний студентов и приобретение практических навыков в профессиональной сфере деятельности.

Для решения практических заданий студенту необходимо изучить теоретический материал (лекционный материал, учебную и практическую литературу) по теме практической работы.

При выполнении практических работ необходимым является наличие умения анализировать, сравнивать, обобщать, делать выводы. Решение задачи должно быть аргументированным, ответы на задания представлены полно.

В соответствии с методикой заранее формулируется тема практического занятия, ставятся конкретные цели и задачи, достигаемые в процессе выполнения практического занятия. Приводится литература, необходимая для выполнения практического занятия.

Начинать работу на занятии рекомендуется с ознакомления с кратким теоретическим материалом, касающимся практического занятия. Затем осуществляется контроль понимания обучающимися наиболее общих терминов. Далее следует разбор решения типовой задачи практического занятия. В том случае, если практическое занятие не содержит расчетного задания, а связано с изучением и анализом теоретического материала, необходимо более подробно остановиться на теоретических сведениях и ознакомиться с источниками литературы, необходимыми для выполнения данного практического занятия.

В ходе выполнения расчетных заданий обучающиеся научатся реализовывать последовательность действий при использовании наиболее распространенных методов и делать выводы, вытекающие из полученных расчетов.

Каждое из практических занятий может представлять небольшое законченное исследование одного из теоретических вопросов изучаемой дисциплины.

В конце каждого занятия необходим контроль. Контрольные вопросы должны способствовать более глубокому изучению теоретического курса, связанного с темой практического занятия. Также контрольные вопросы должны помочь в решении поставленных перед учащимся задач и подготовке к сдаче практического занятия.

В общем виде методика проведения практических занятий включает всебя рассмотрение теоретических основ и примера расчета, выдачу многовариантного задания и индивидуальное самостоятельное выполнение обучающимся расчетов. Освоение методики расчета осуществляется во время проведения практических занятий, далее самостоятельно обучающиеся выполняют расчетные работы в соответствии заданиями.

Студент последовательно выполняет выданные ему преподавателем задания.

В случае возникновения затруднений, студент может обратиться к преподавателю за помощью.

#### **Методические указания по подготовке к промежуточной аттестации в форме зачета**

Промежуточная аттестация по дисциплине проводится в форме зачета.

Зачеты служат формой проверки успешного выполнения студентами тестов, рефератов, усвоения учебного материала лекционных занятий и занятий семинарского типа.

Результаты зачета определяются на основании результатов текущего контроля успеваемости студента в течение периода обучения.

#### **9. МАТЕРИАЛЬНО-ТЕХНИЧЕСКОЕ ОБЕСПЕЧЕНИЕ ДИСЦИПЛИНЫ**

Для реализации дисциплины требуется следующее материально-техническое обеспечение:

- для занятий лекционного типа – учебная аудитория, оснащенная оборудованием и техническими средствами обучения.

- для занятий семинарского типа - учебная аудитория, оснащенная оборудованием и техническими средствами обучения.

Для самостоятельной работы: помещение, оснащенное компьютерной техникой с

возможностью подключения к сети «Интернет» и обеспечением доступа к электронной информационно-образовательной среде организации.

#### **10. ОСОБЕННОСТИ ОСВОЕНИЯ ДИСЦИПЛИНЫ ЛИЦАМИ С ОГРАНИЧЕННЫМИ ВОЗМОЖНОСТЯМИ ЗДОРОВЬЯ**

Обучающимся с ограниченными возможностями здоровья предоставляются специальные учебники, учебные пособия и дидактические материалы, специальные технические средства обучения коллективного и индивидуального пользования, услуги ассистента (тьютора), оказывающего обучающимся необходимую техническую помощь, а также услуги сурдопереводчиков и тифлосурдопереводчиков.

Освоение дисциплины обучающимися с ограниченными возможностями здоровья может быть организовано совместно с другими обучающимися, а также в отдельных группах.

Освоение дисциплины обучающимися с ограниченными возможностями здоровья осуществляется с учетом особенностей психофизического развития, индивидуальных возможностей и состояния здоровья.

В целях доступности получения высшего образования по образовательной программе лицами с ограниченными возможностями здоровья при освоении дисциплины обеспечивается:

1) для лиц с ограниченными возможностями здоровья по зрению:

– присутствие тьютора, оказывающий студенту необходимую техническую помощь с учетом индивидуальных особенностей (помогает занять рабочее место, передвигаться, прочитать и оформить задание, в том числе, записывая под диктовку),

– письменные задания, а также инструкции о порядке их выполнения оформляются увеличенным шрифтом,

– специальные учебники, учебные пособия и дидактические материалы (имеющие крупный шрифт или аудиофайлы),

– индивидуальное равномерное освещение не менее 300 люкс,

– при необходимости студенту для выполнения задания предоставляется увеличивающее устройство;

2) для лиц с ограниченными возможностями здоровья по слуху:

– присутствие ассистента, оказывающий студенту необходимую техническую помощь с учетом индивидуальных особенностей (помогает занять рабочее место, передвигаться, прочитать и оформить задание, в том числе, записывая под диктовку),

– обеспечивается наличие звукоусиливающей аппаратуры коллективного пользования, при необходимости обучающемуся предоставляется звукоусиливающая аппаратура индивидуального пользования;

– обеспечивается надлежащими звуковыми средствами воспроизведения информации;

3) для лиц с ограниченными возможностями здоровья, имеющих нарушения опорнодвигательного аппарата:

– письменные задания выполняются на компьютере со специализированным программным обеспечением или надиктовываются тьютору;

– по желанию студента задания могут выполняться в устной форме.

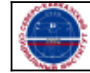